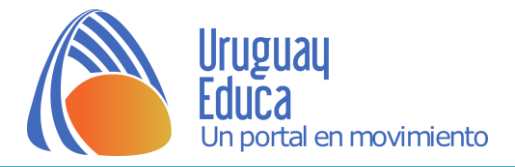

# Actividad – Modelizando la fisión

### División de núcleos

Retomando lo trabajado en [Estudiando la fisión y la fusión nuclear](http://aulas.uruguayeduca.edu.uy/mod/book/view.php?id=18962) veamos algunos datos interesantes a analizar.

#### La **fisión nuclear** consiste en la **división de núcleos.**

Cuando por ejemplo un neutrón bombardea un núcleo de uranio-235 ( $^{235}$ U) lo fisiona formándose dos núcleos más pequeños, liberándose 3 neutrones y mucha energía.<br> $\frac{140}{55}$ CS

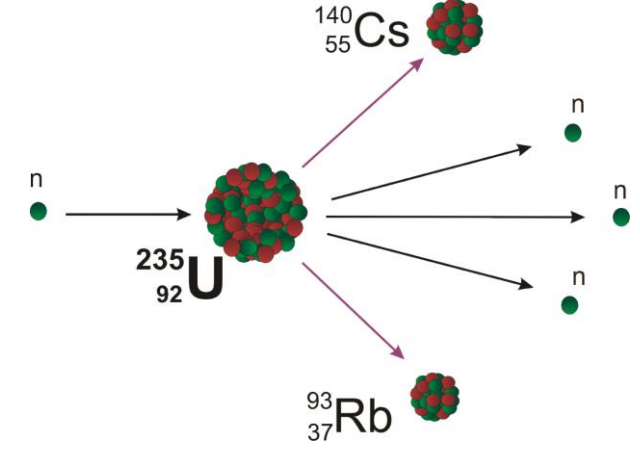

Si los neutrones liberados en el primer impacto, impactan contra otros núcleos de <sup>235</sup>U, éstos también se fisionan produciendo más neutrones y más energía, denominándose **reacción en cadena**. De esta forma cada uno de los núcleos bombardeados en la reacción se dividirá en dos núcleos más pequeños (núcleos hijos). Veamos ejemplos, si un núcleo de  $^{235}$ U es bombardeado por un neutrón se generan 2 núcleos hijos.

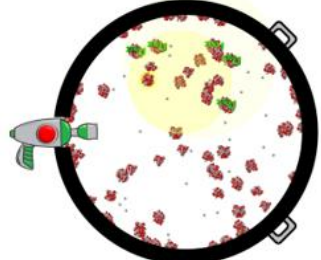

Si se bombardean 2 núcleos de  $2^{35}$ U se generan 4 núcleos hijos Piensa..., ¿cuántos núcleos hijos se generan si se bombardean 5 núcleos de <sup>235</sup>U? Completa la tabla

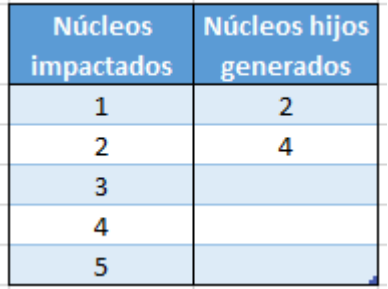

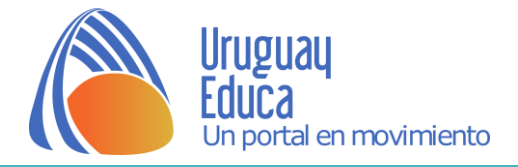

## Reacción en cadena - Núcleos hijos

Veamos la tabla completa:

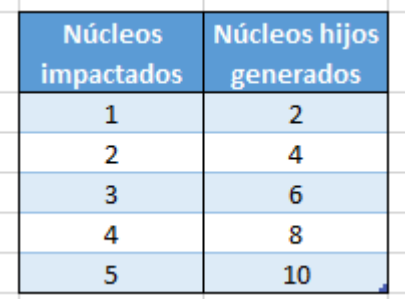

Al fisionarse (dividirse) los núcleos radiactivos, la relación entre el número de núcleos hijos y los núcleos impactados es proporcional.

$$
h(n) = 2n
$$

h son los núcleos hijos generados y n, los núcleos de <sup>235</sup>U impactados. Ahora trabajemos con los neutrones liberados en una reacción en cadena.

### Reacción en cadena

Como vimos anteriormente, en una reacción en cadena puede pasar que los neutrones liberados en el primer impacto, impacten contra otros

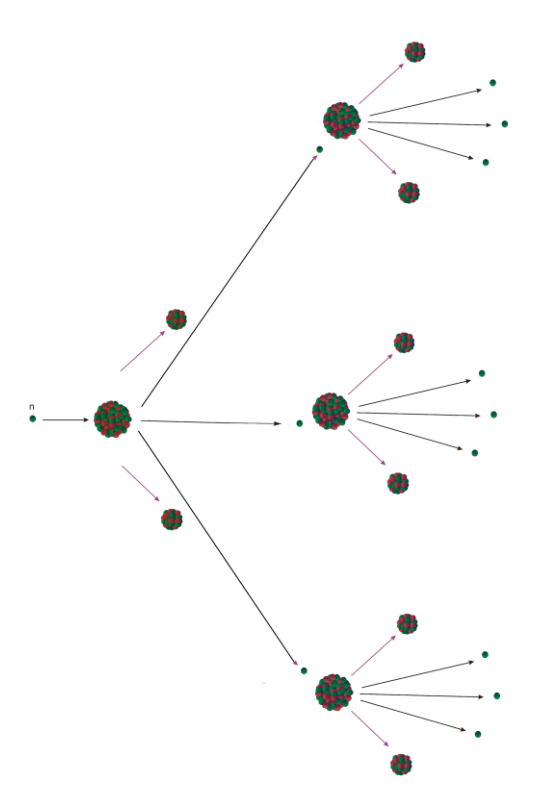

núcleos de  $^{235}$ U, éstos también se fisionarán produciendo más neutrones y más energía.

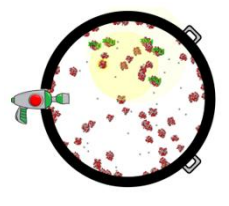

Por tanto en una reacción en cadena, puede suceder que el número de neutrones liberados se **triplique** cada vez que impacta con un núcleo de <sup>235</sup>U .

Si consideramos una reacción en cadena, donde cada neutrón liberado impacte un núcleo de <sup>235</sup>U, en la segunda generación se liberarán 9 neutrones como muestra la imagen (los neutrones están representados por los círculos chicos).

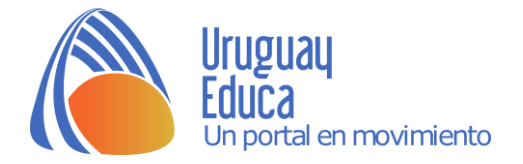

Siguiendo esta hipótesis, completa la tabla indicando cuántos neutrones podrían ser liberados como máximo en cada generación

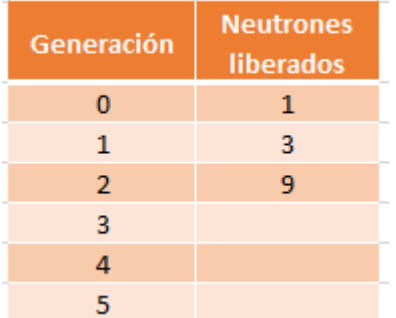

Para ayudarte, considera la imagen con el diagrama de árbol con la primera y segunda generación:

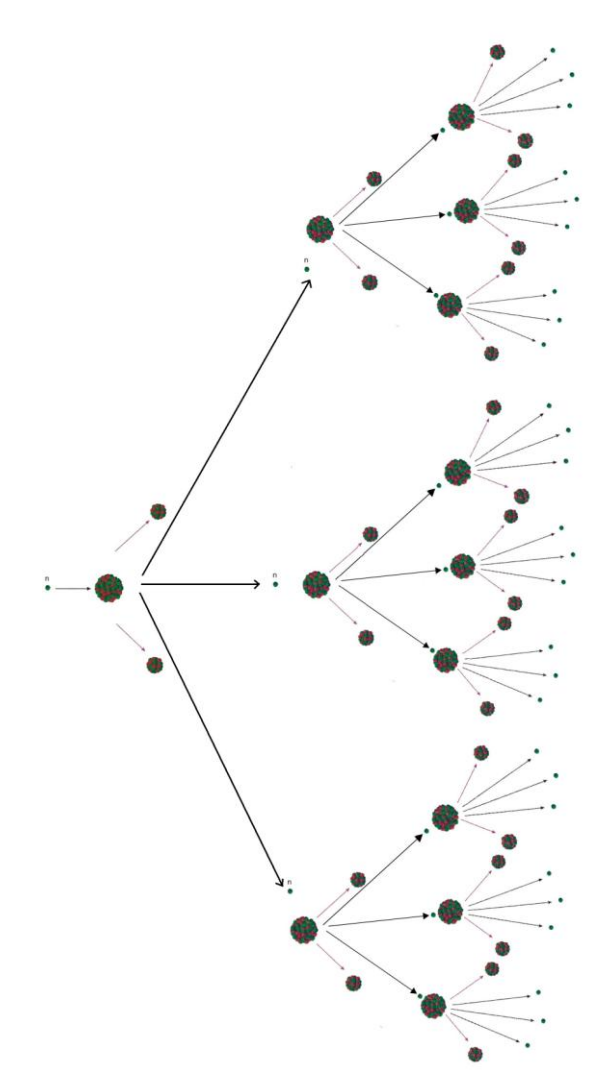

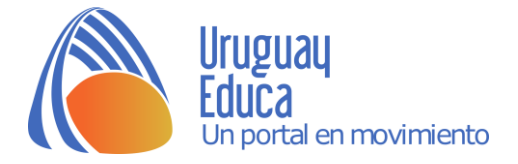

# Modelizando

Veamos ahora la tabla completa:

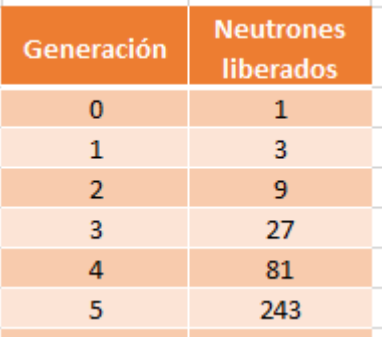

Completa la tabla del **[applet](https://www.geogebra.org/material/iframe/id/tnwVaX4K/width/595/height/409/border/888888/rc/false/ai/false/sdz/true/smb/false/stb/true/stbh/true/ld/false/sri/true/at/auto)** con los primeros datos, luego selecciona las casillas y representa los puntos usando la herramienta Lista de Puntos.

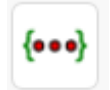

Este tipo de crecimiento es exponencial

Trata ahora de calcular cuántos neutrones se liberarán en la generación 15 (recordemos que estamos considerando el caso hipotético de que cada uno de los neutrones liberado en cada generación, impacte a un núcleo de  $^{235}$ U).

Para ello es necesario encontrar una relación. Para hallar el número de neutrones en función de las generaciones de impactos, la expresión es:  $\mathbf{n}$   $(\mathbf{g}) = 3^g$ 

Donde **n** es la cantidad de neutrones liberados tras **g** generaciones.

Por tanto, para la generación 15:  $g = 15$  $n(15) = 3^{15} = 14.348.907$ 

> Módulo Radiactividad Profs. Anarella Gatto, Raisa López, Silvia Pedreira y Héctor Roldós 2016.

#### Créditos:

 López, R. (2016). *Applet en Geogebra para modelizar la fisión nuclear.* [https://www.geogebra.org/material/iframe/id/tnwVaX4K/width/595/height/409](https://www.geogebra.org/material/iframe/id/tnwVaX4K/width/595/height/409/border/888888/rc/false/ai/false/sdz/true/smb/false/stb/true/stbh/true/ld/false/sri/true/at/auto) [/border/888888/rc/false/ai/false/sdz/true/smb/false/stb/true/stbh/true/ld/false/sri/true/at/a](https://www.geogebra.org/material/iframe/id/tnwVaX4K/width/595/height/409/border/888888/rc/false/ai/false/sdz/true/smb/false/stb/true/stbh/true/ld/false/sri/true/at/auto) [uto](https://www.geogebra.org/material/iframe/id/tnwVaX4K/width/595/height/409/border/888888/rc/false/ai/false/sdz/true/smb/false/stb/true/stbh/true/ld/false/sri/true/at/auto)

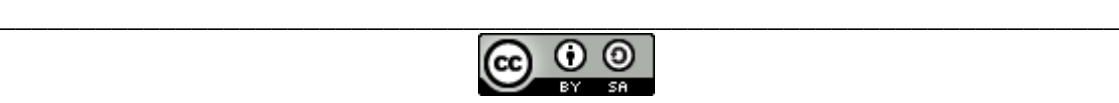

Esta obra está bajo una [Licencia CreativeCommons Atribución-CompartirIgual 4.0 Internacional](http://creativecommons.org/licenses/by-sa/4.0/)

www.uruguayeduca.edu.uy pág. 4